### <<AutoCAD 2009

<<AutoCAD 2009 >>

- 13 ISBN 9787503019371
- 10 ISBN 7503019379

出版时间:2009-8

页数:210

PDF

更多资源请访问:http://www.tushu007.com

### <<AutoCAD 2009 >>

 $\bigwedge \mathsf{utocAD}$ 

and  $\mathcal{A}$ uto $\mathcal{C}$ AD

 $\mathsf{AutoCAD}$ 

 $\bm{\mathsf{AutoCAD}}$ AutoCAD 2009 AutoCAD 2009 AutoCAD 2009

AutoCAD 2009

AutoCAD 2009 AutoCAD 2009  $12$ 

 $\triangle$ utoC $\triangle$ D

# <<AutoCAD 2009

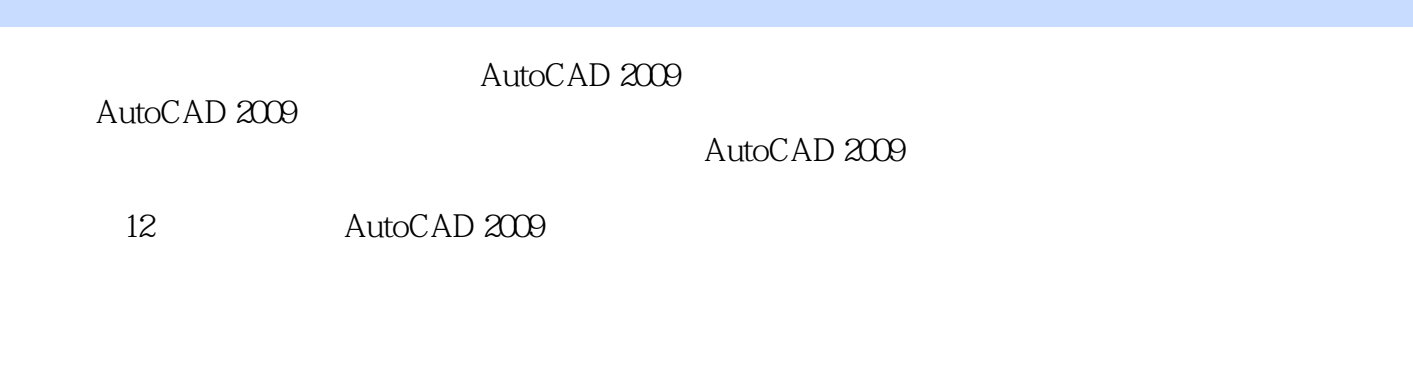

AutoCAD AutoCAD

# <<AutoCAD 2009 >>

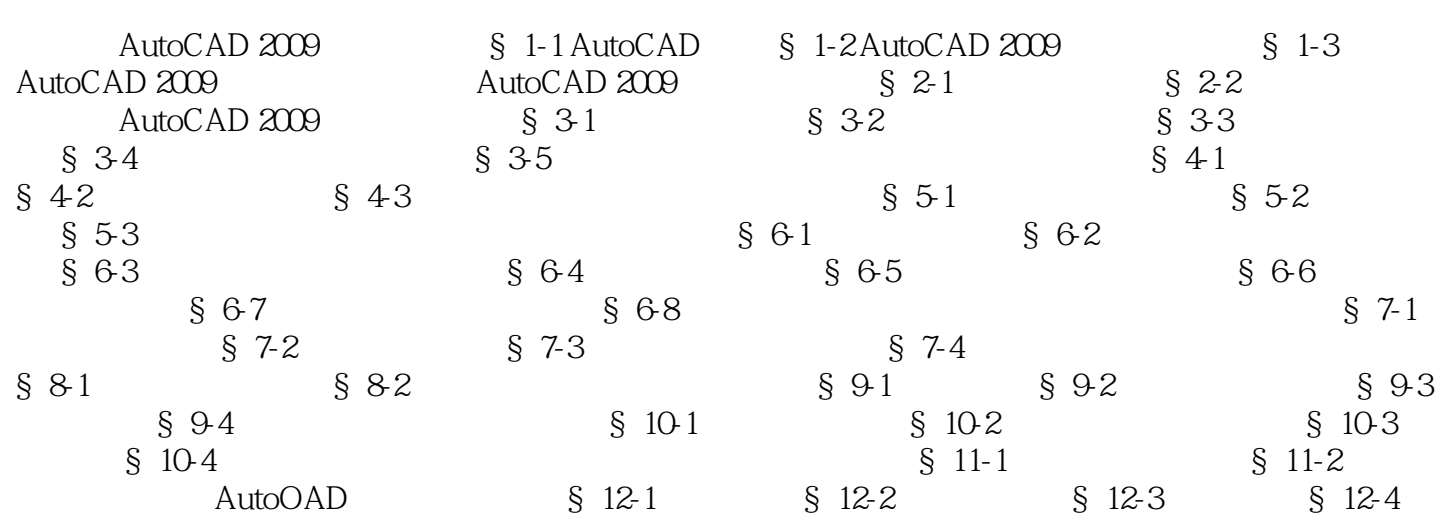

## <<AutoCAD 2009 >>

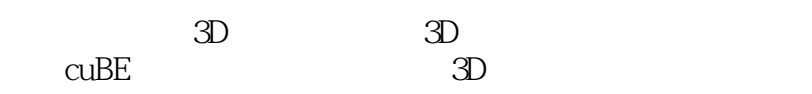

Home " " " " AutoCAD 2009

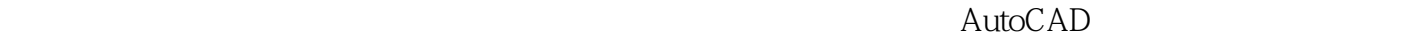

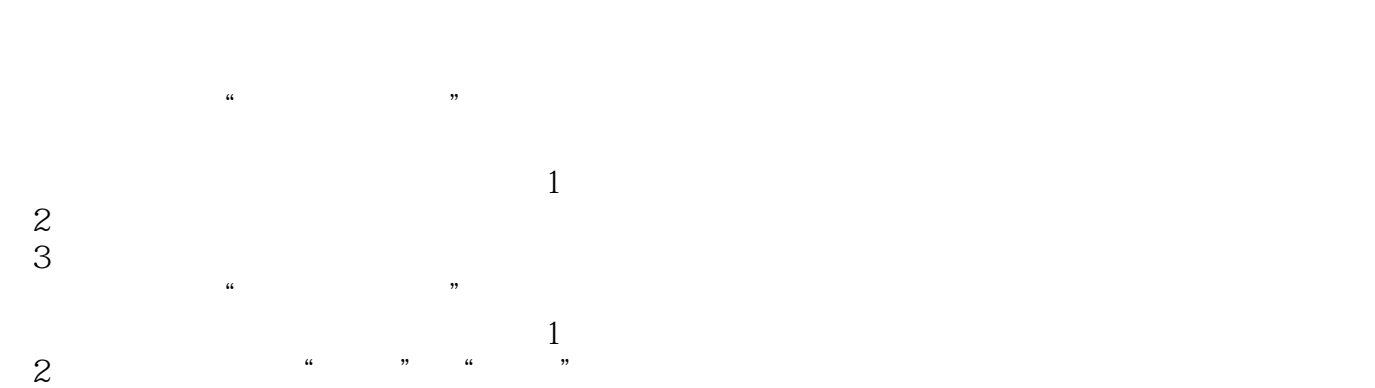

## <<AutoCAD 2009 >>

AUTOCAD 2009

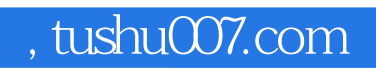

# <<AutoCAD 2009 >>

本站所提供下载的PDF图书仅提供预览和简介,请支持正版图书。

更多资源请访问:http://www.tushu007.com